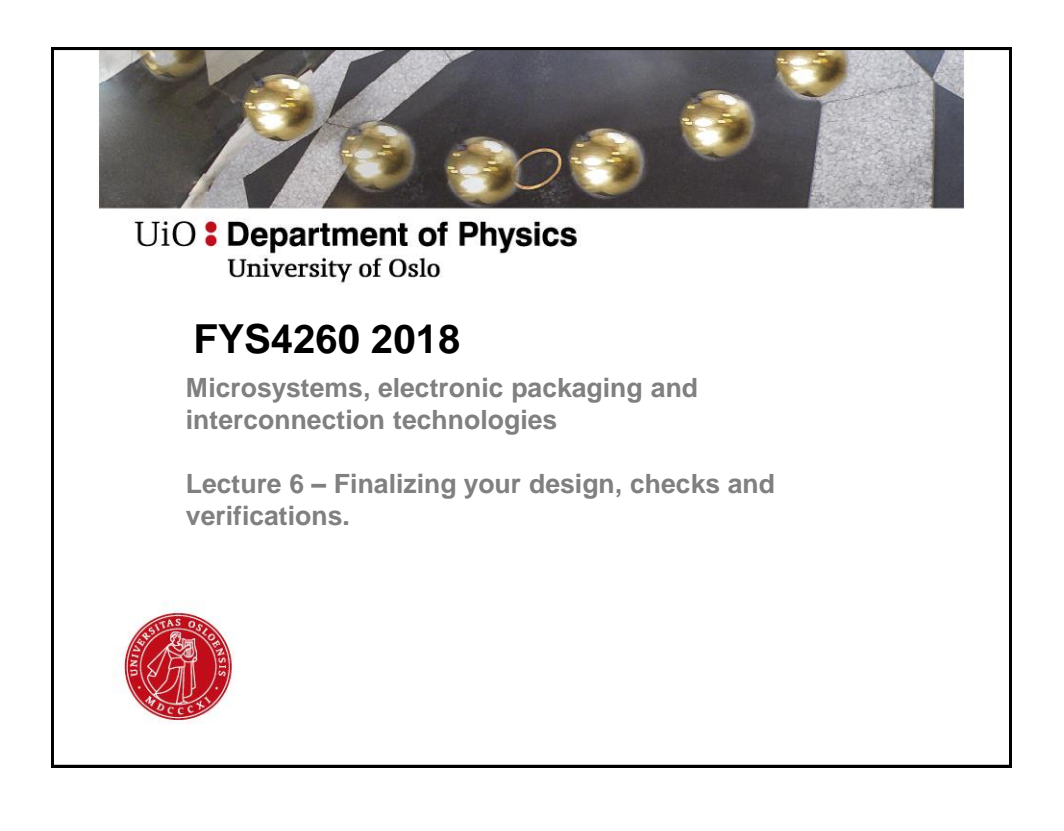

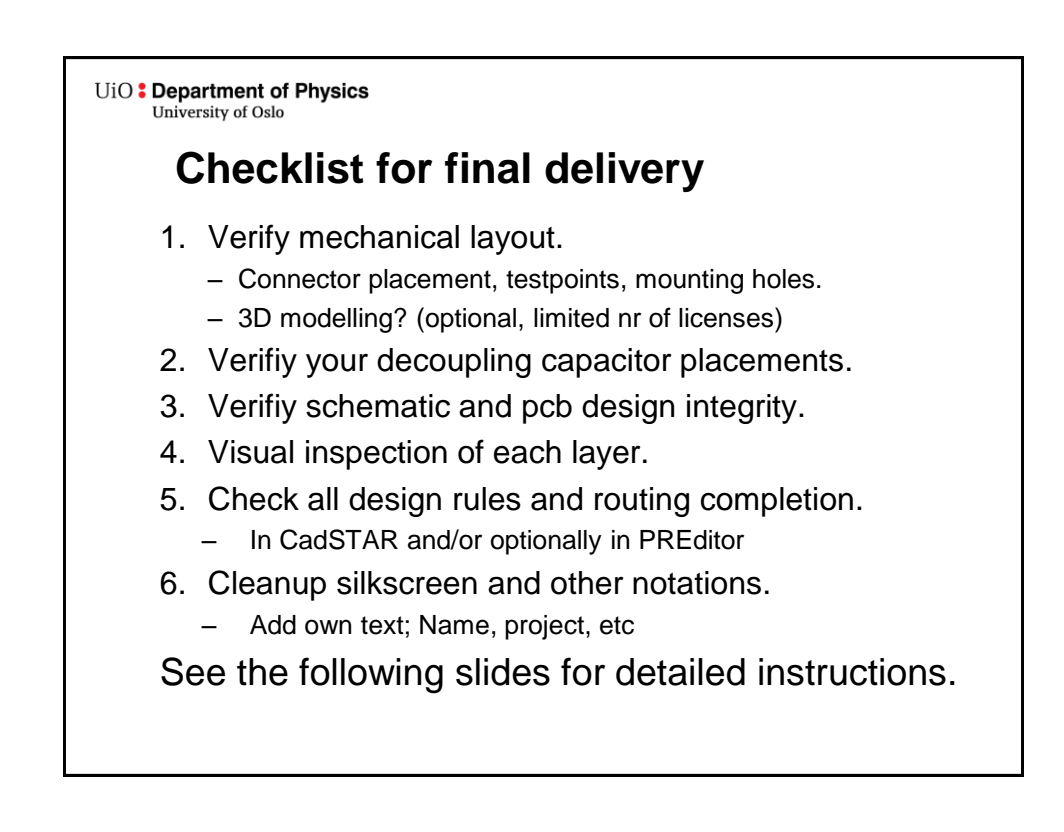

UiO: Department of Physics University of Oslo **Verify mechanical layout** • First, verify your layout with respect to the mechanical and user constraints you have desided on. That can be for for example: – Connector placement – Placement of LEDs and/or display. – Mounting holes (optional) – Adjust the board size, rounding corners or similar.  $-$  Etc... • Have you included testpoints, at least your design must have one ground testpin.

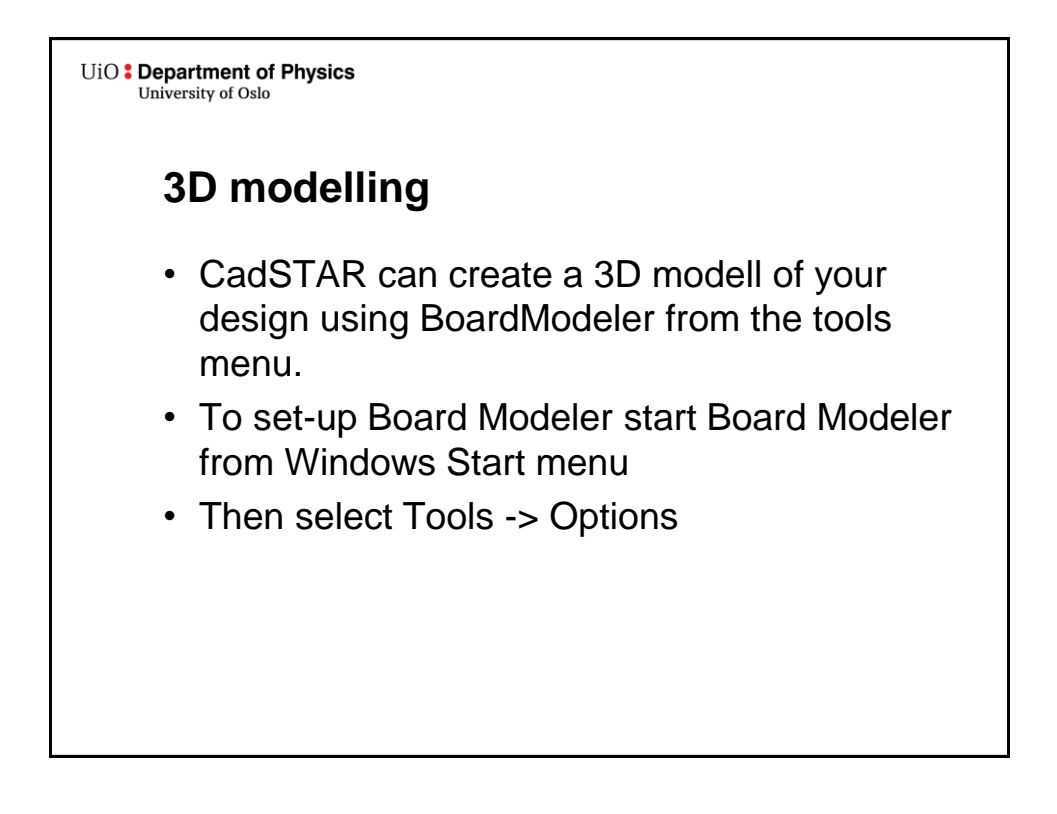

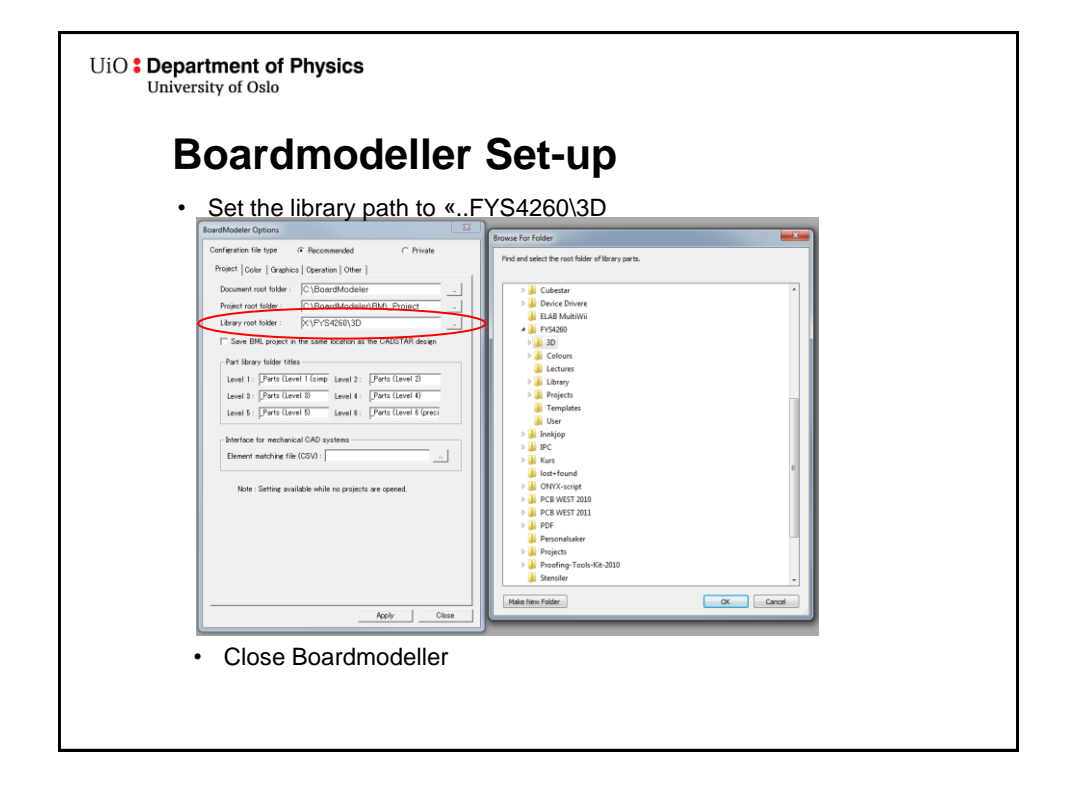

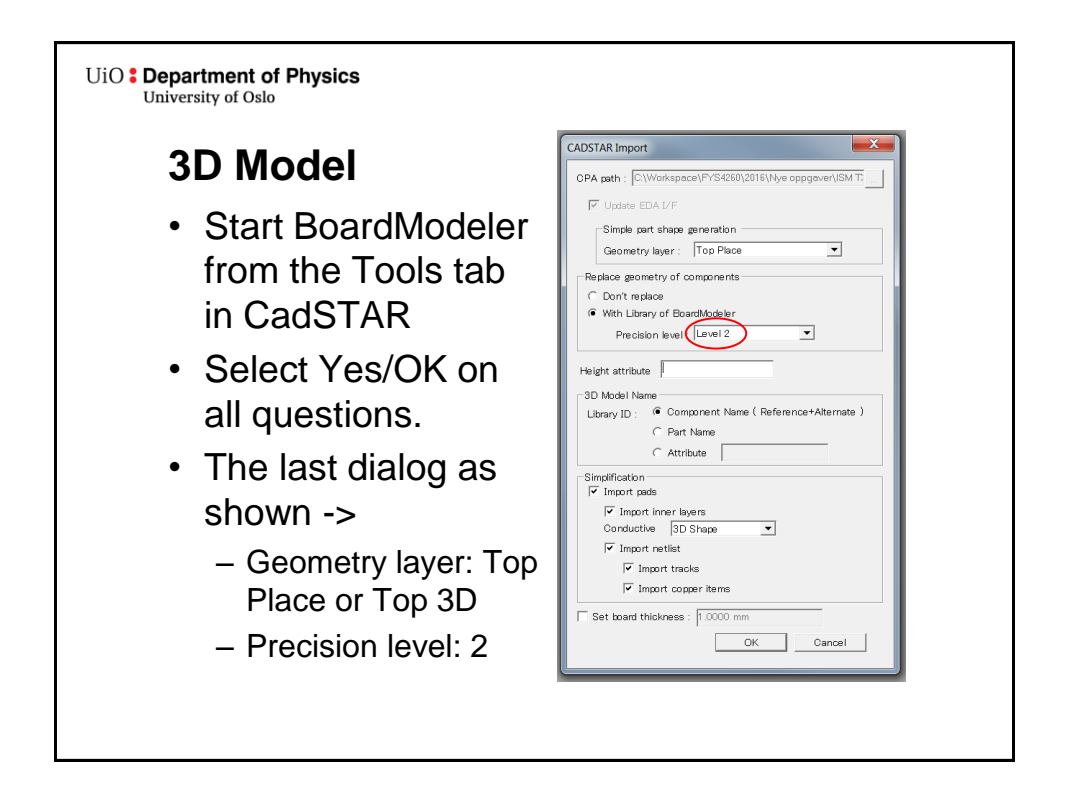

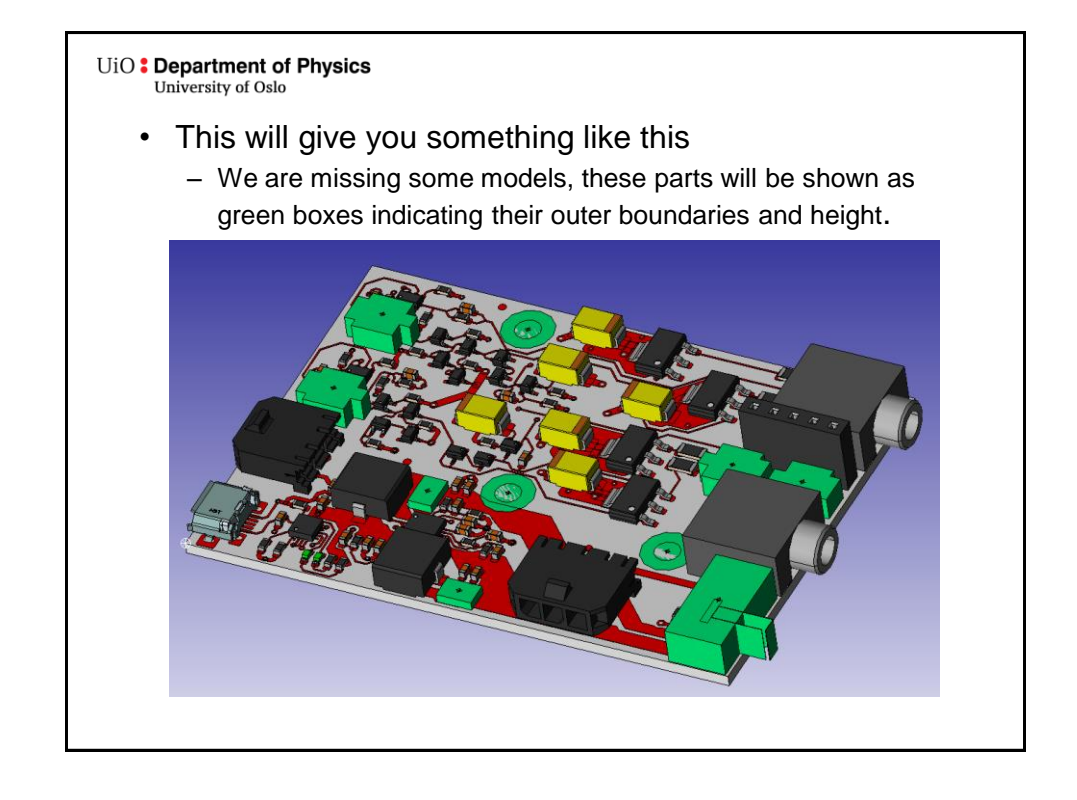

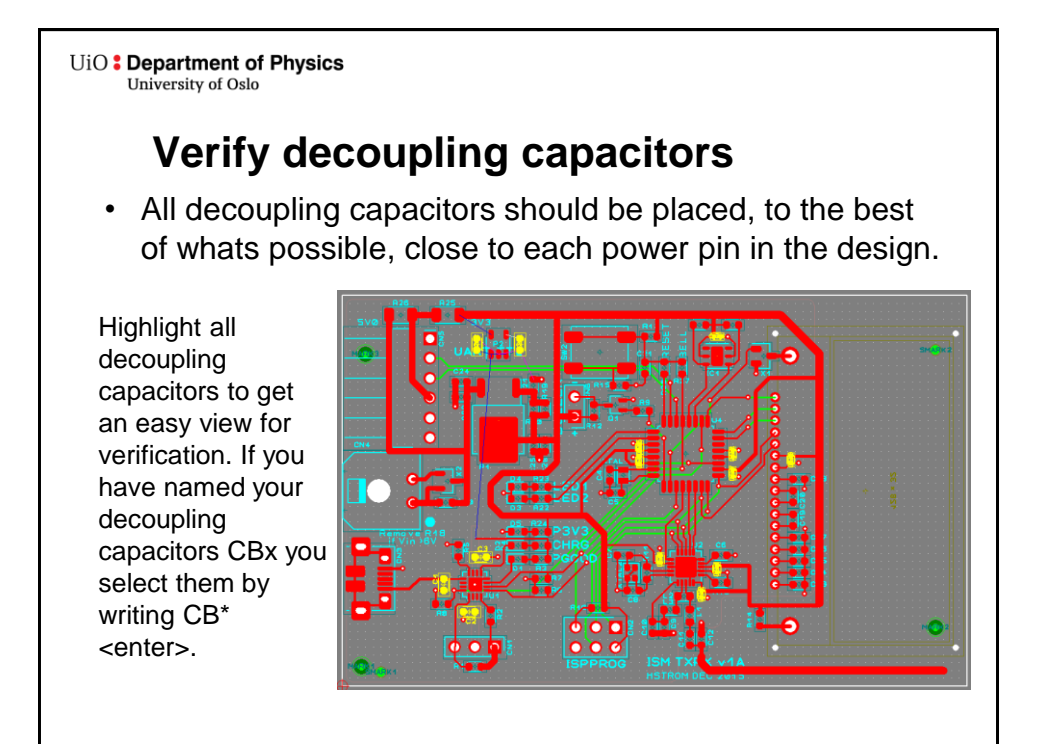

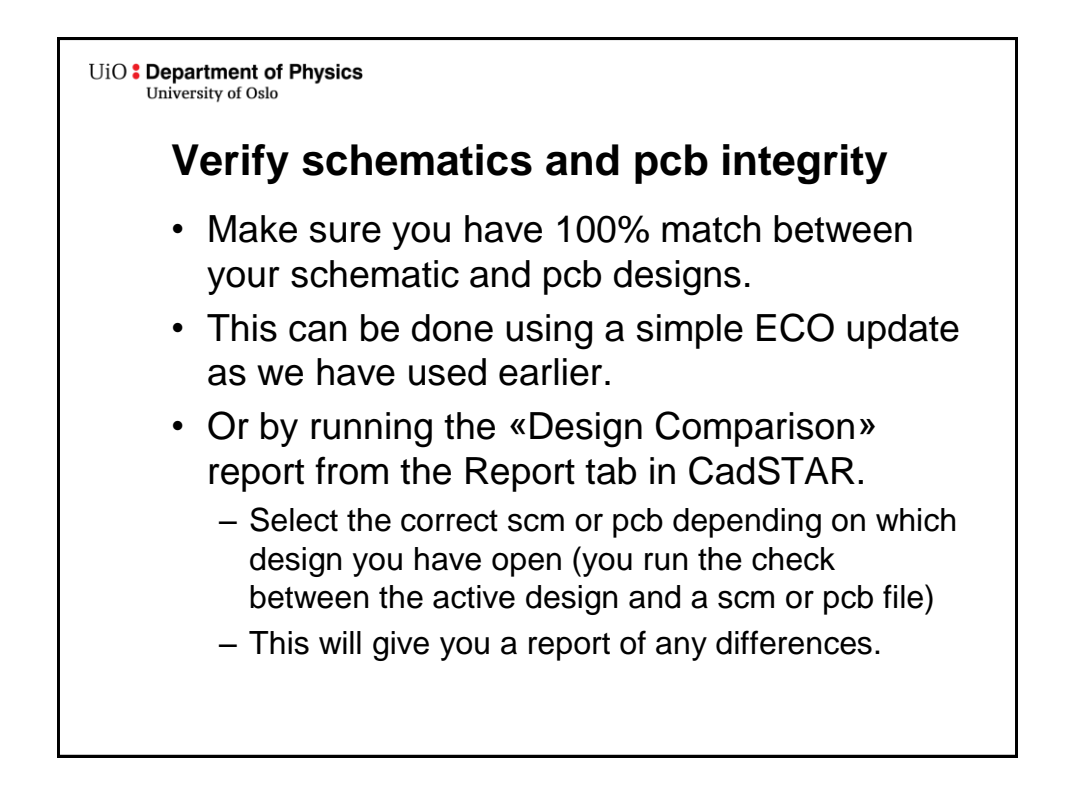

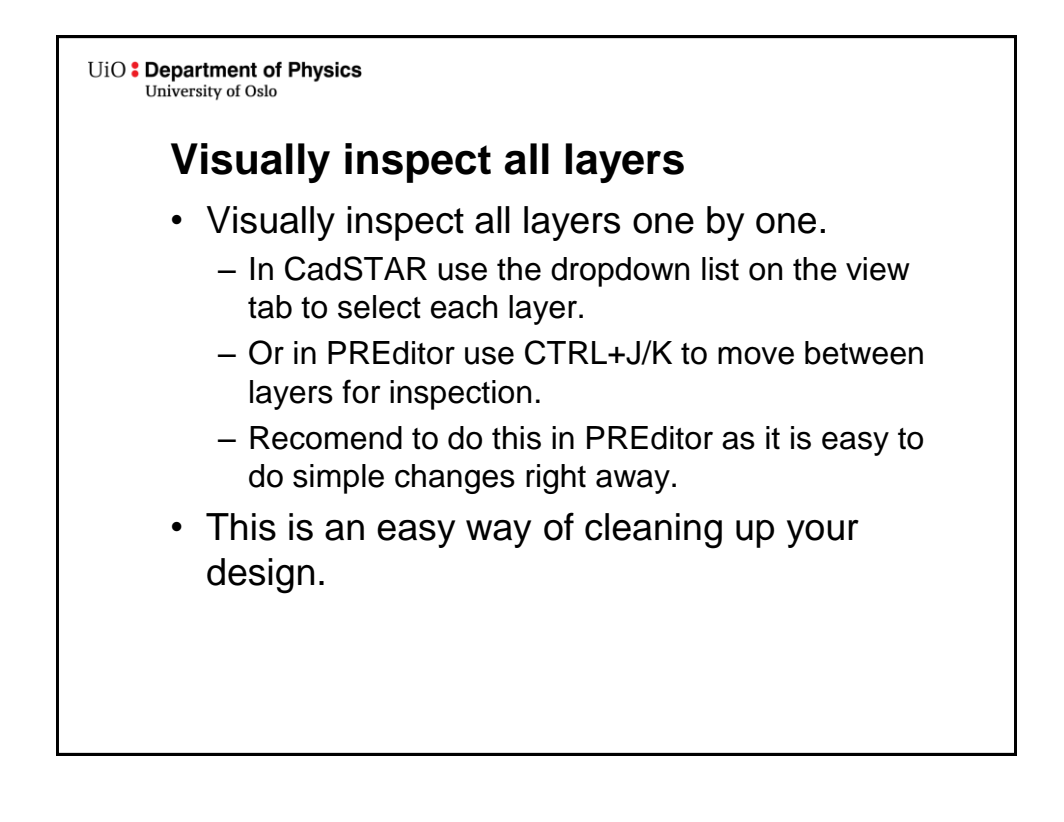

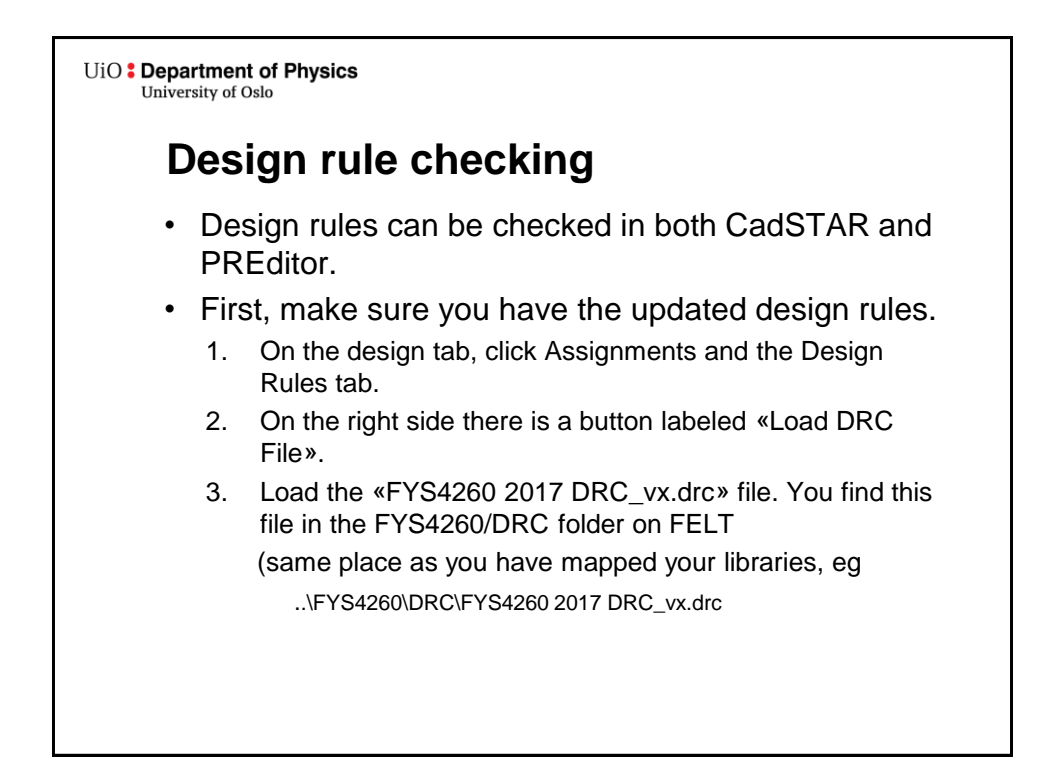

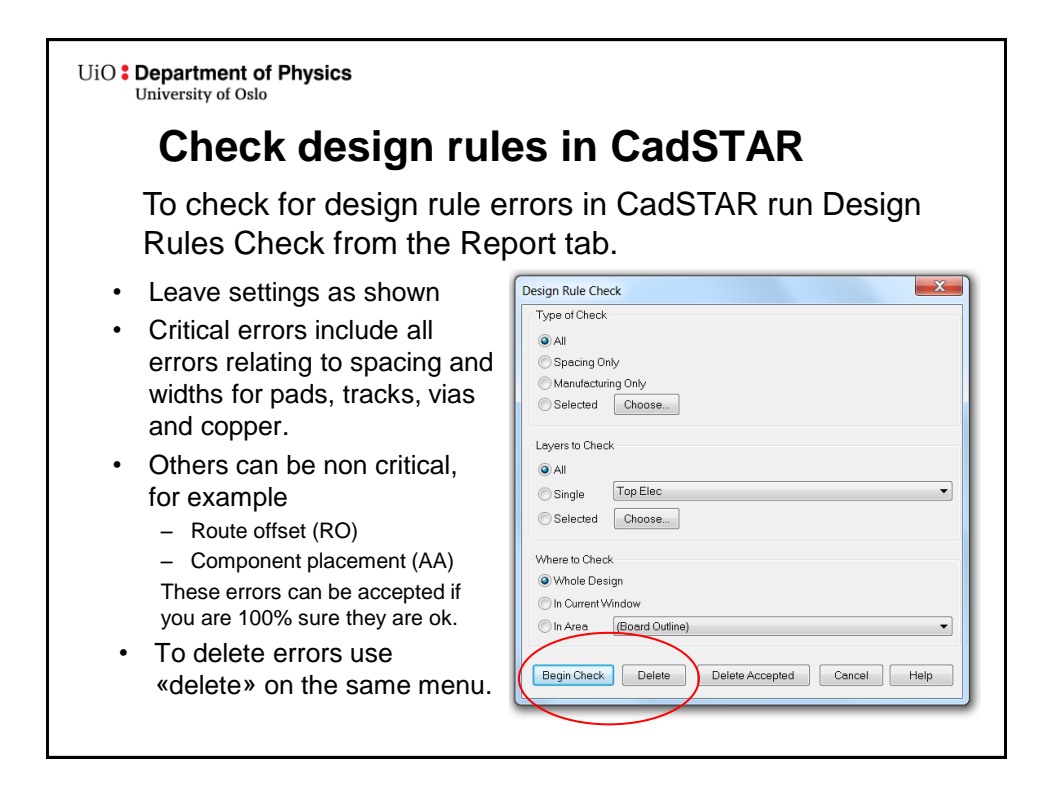

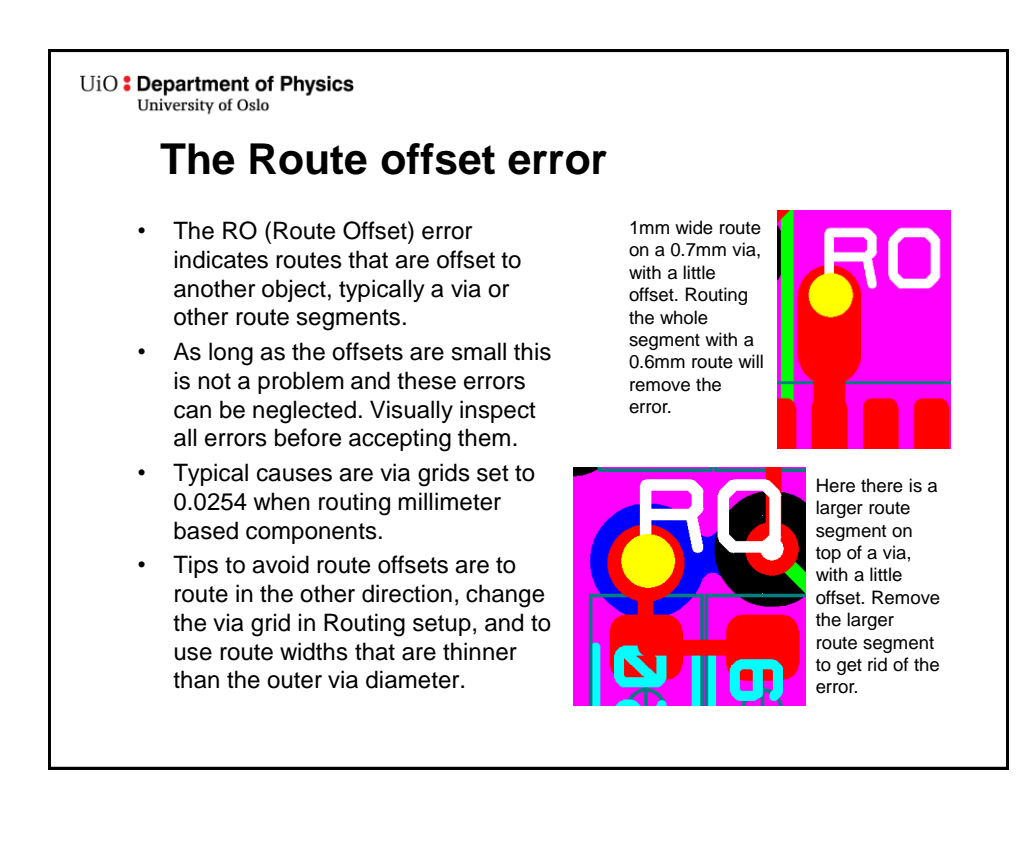

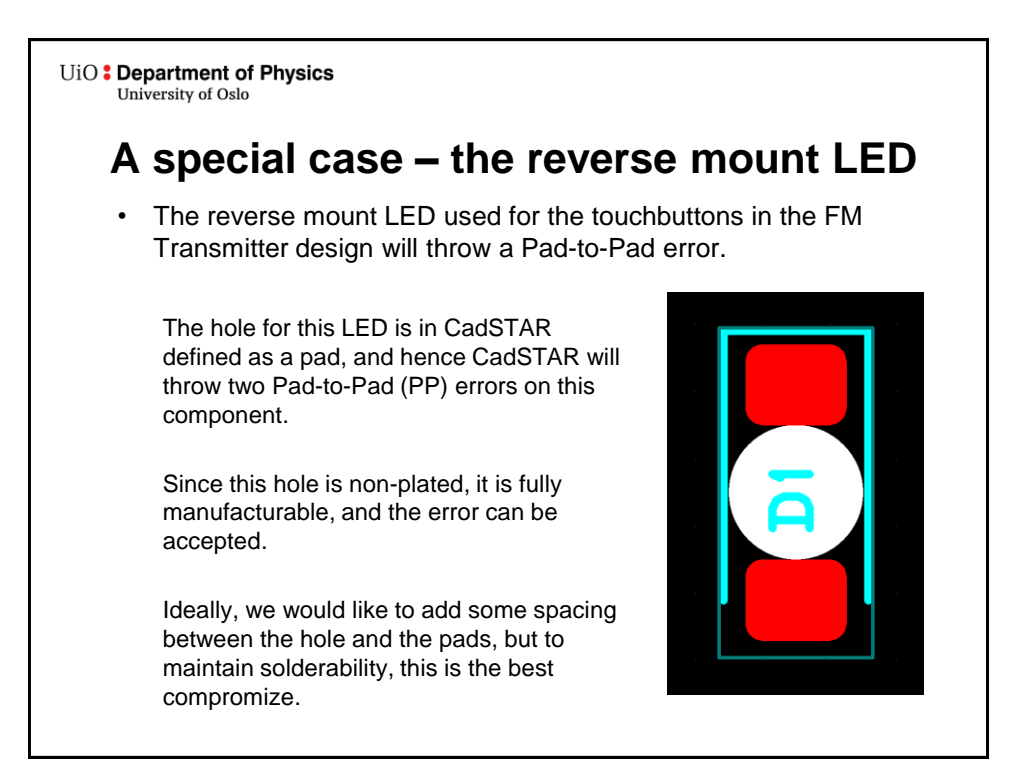

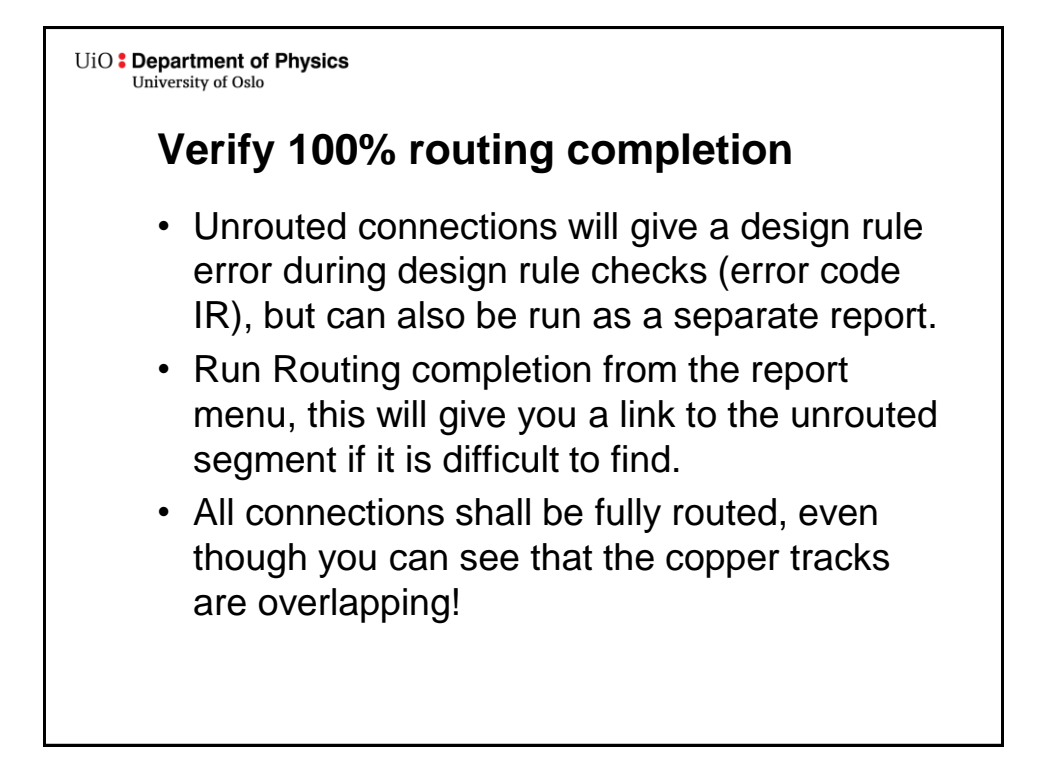

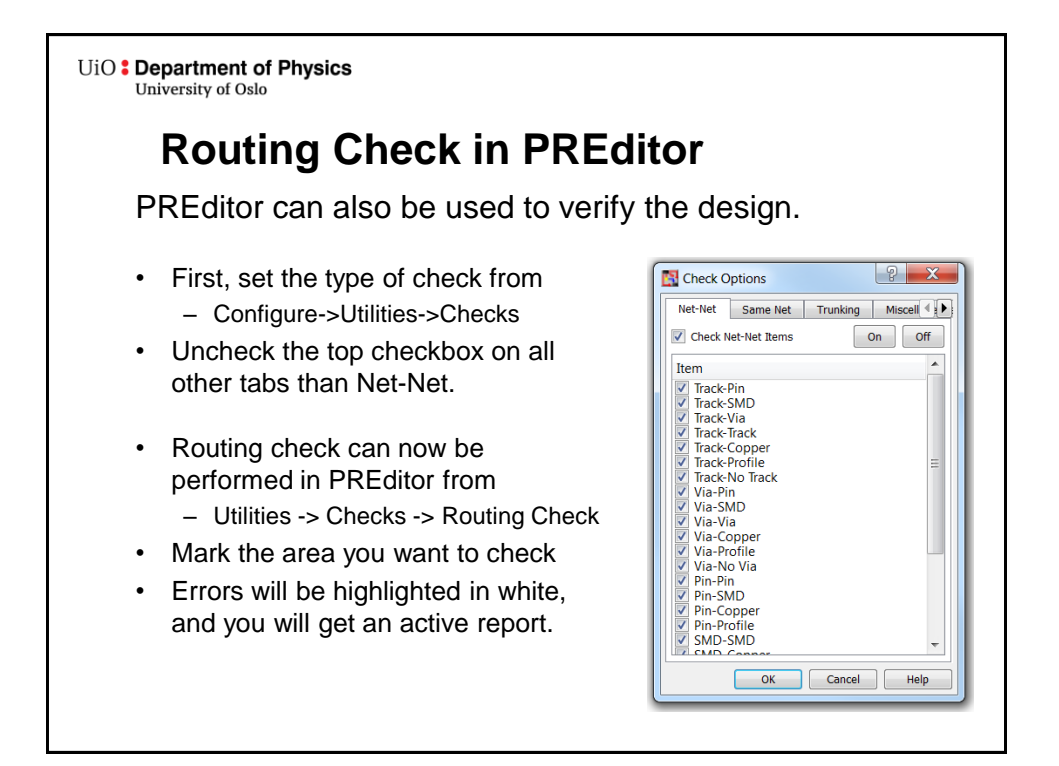

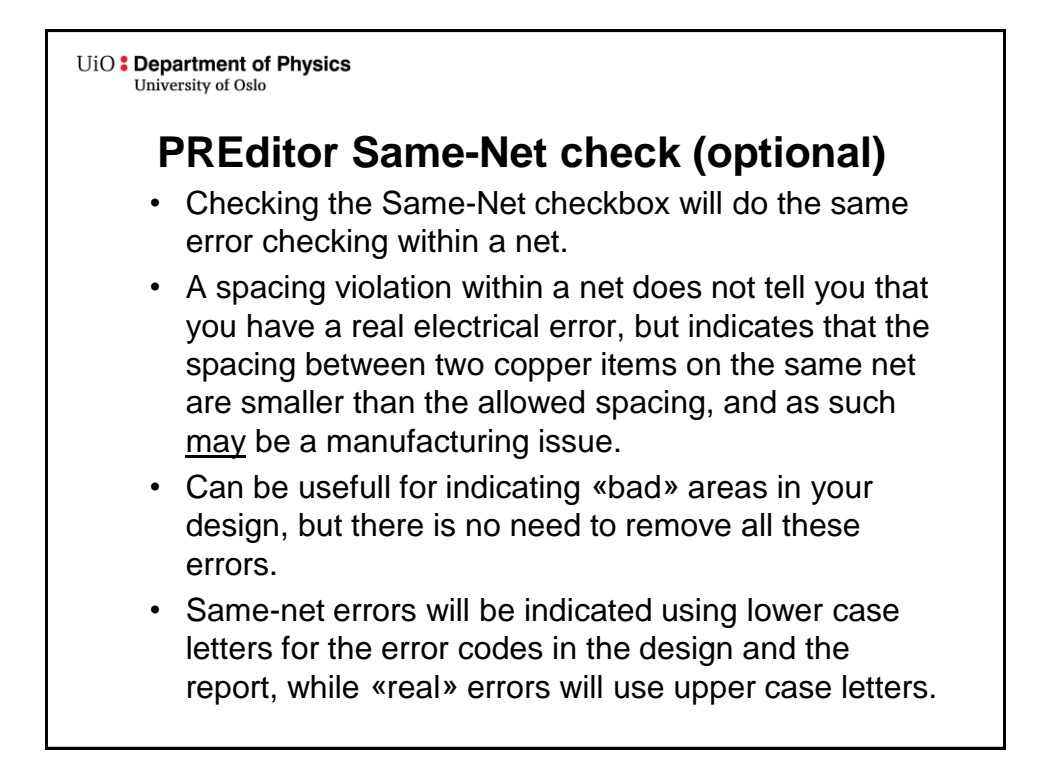

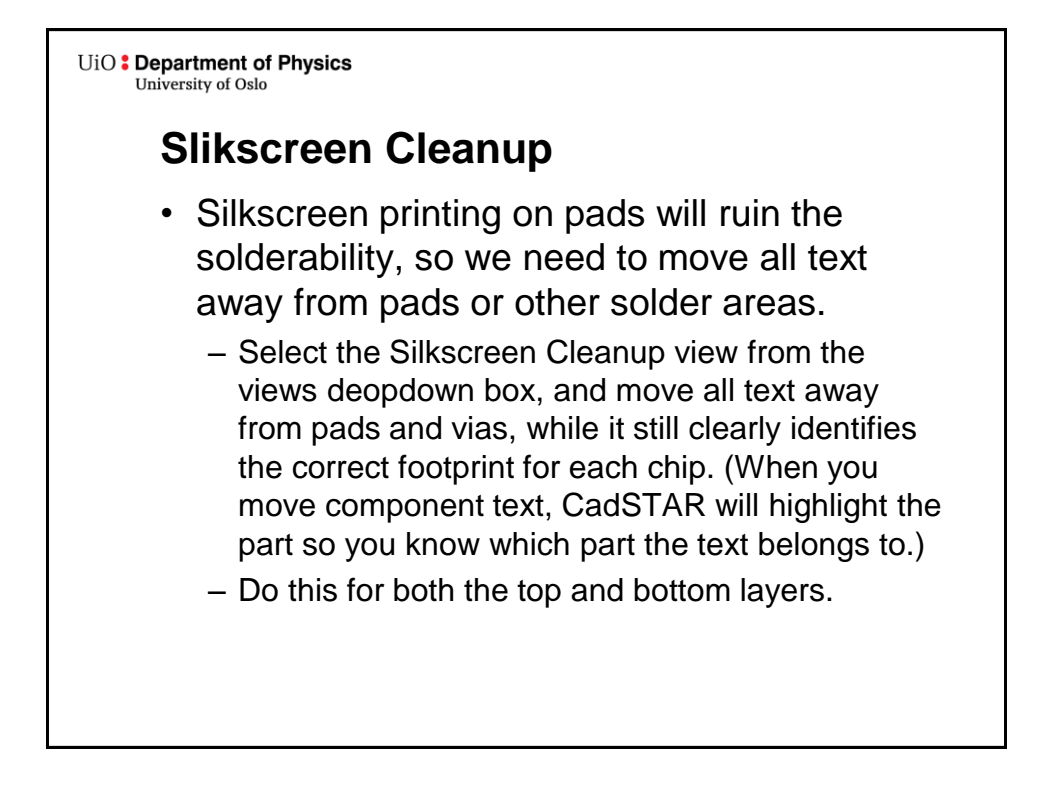

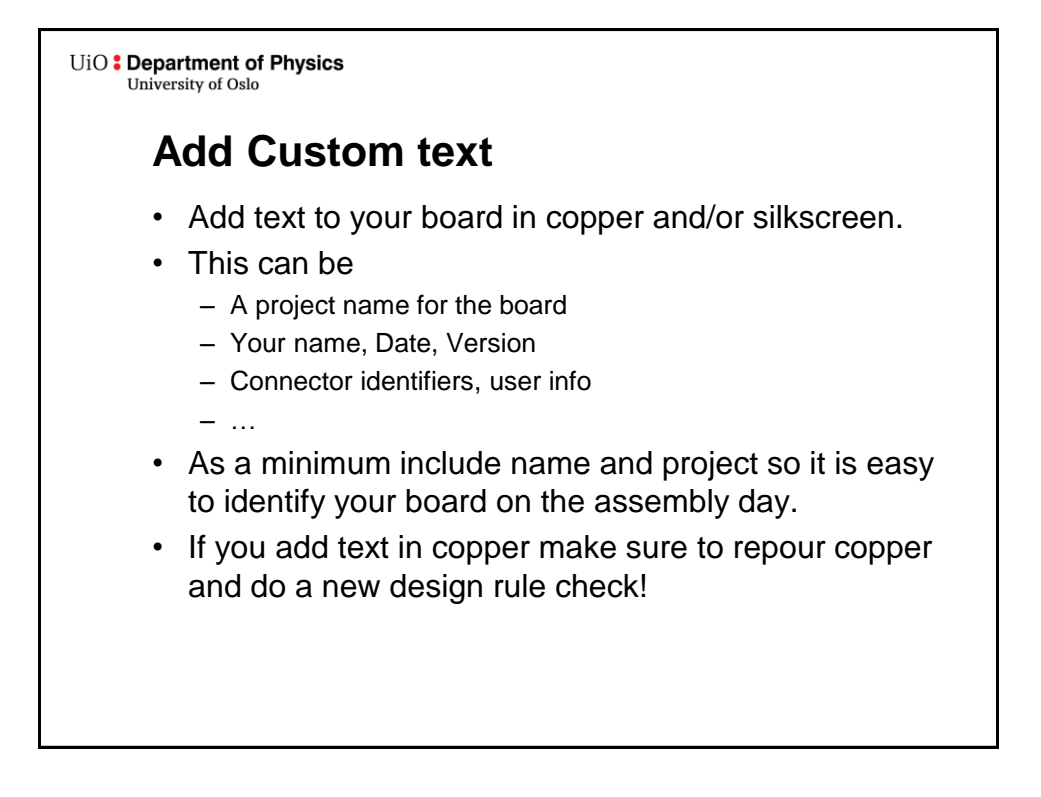

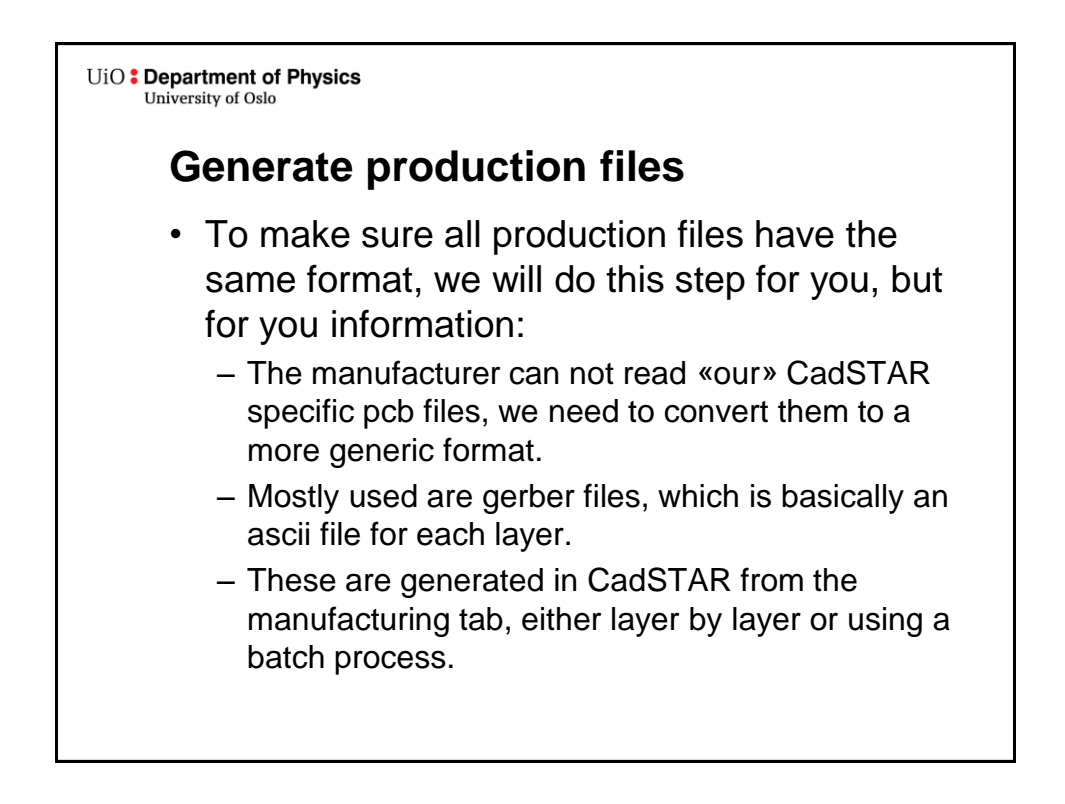

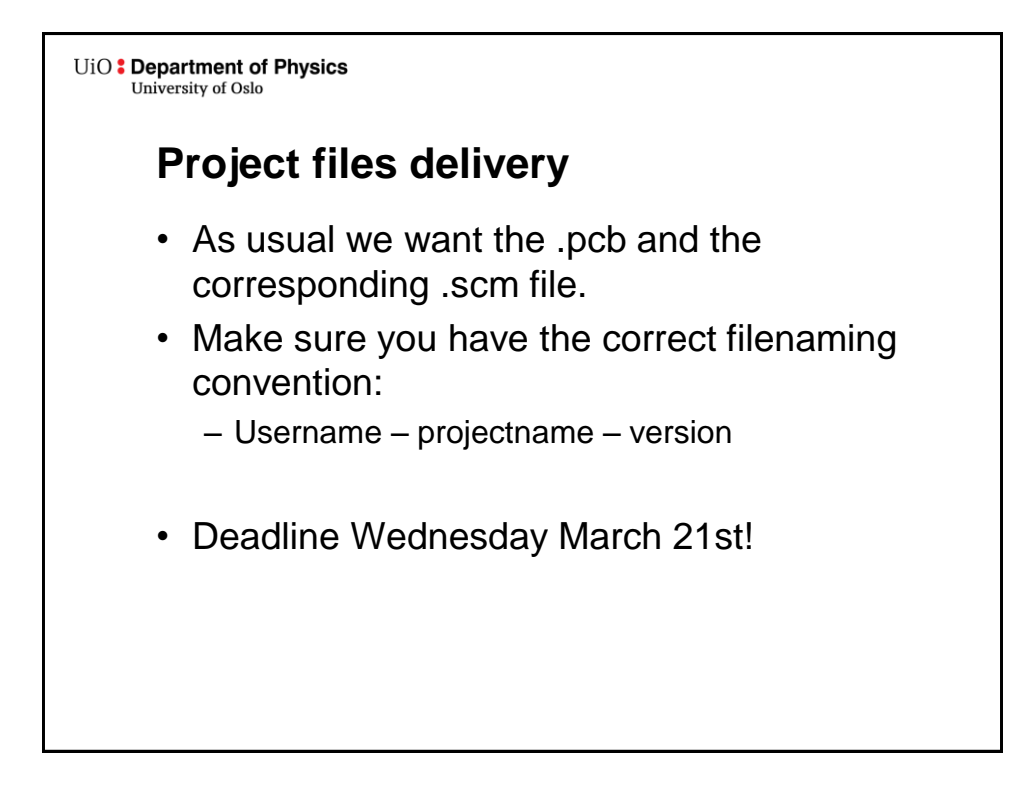